## **View the Sourcing Home Page**

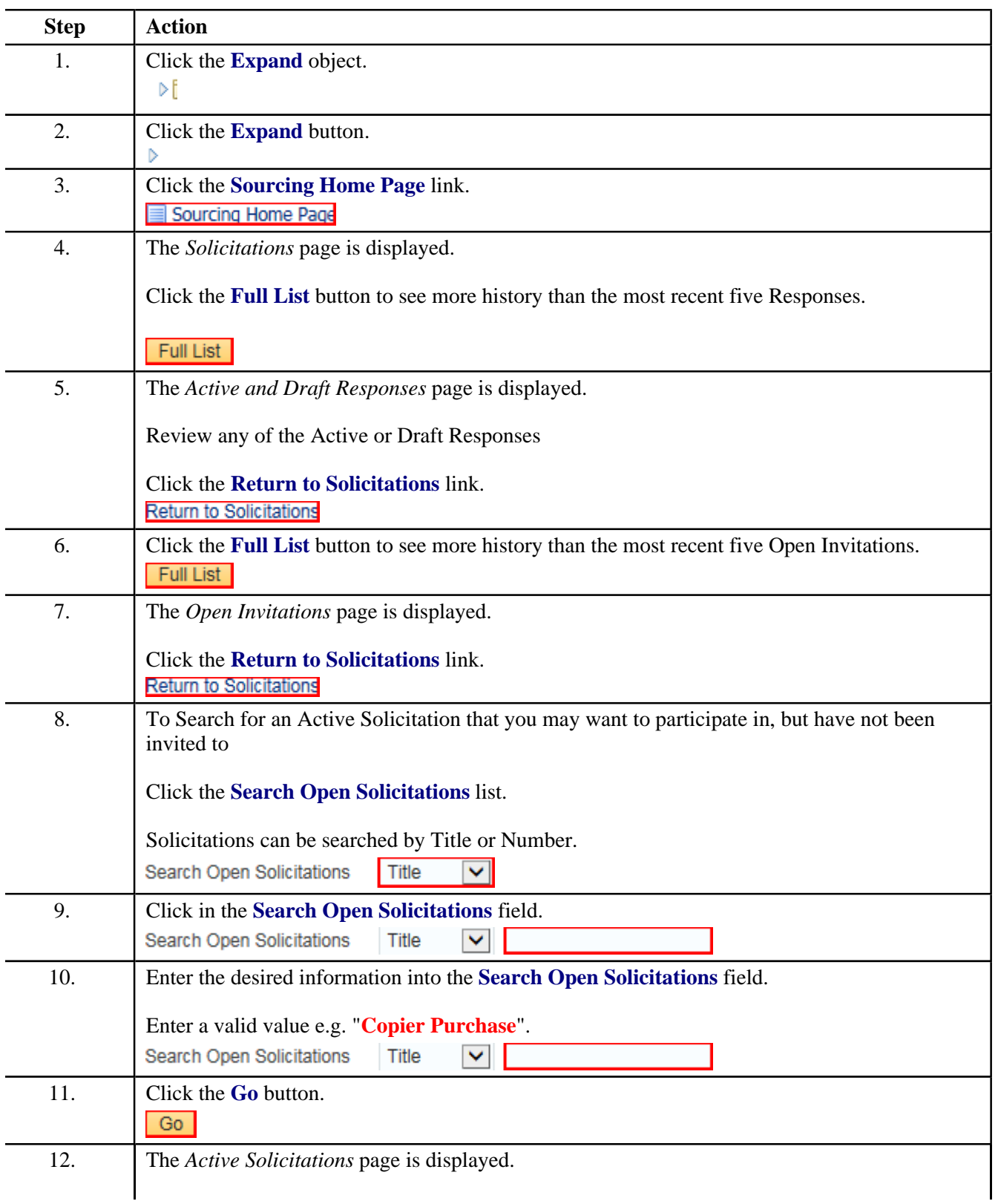

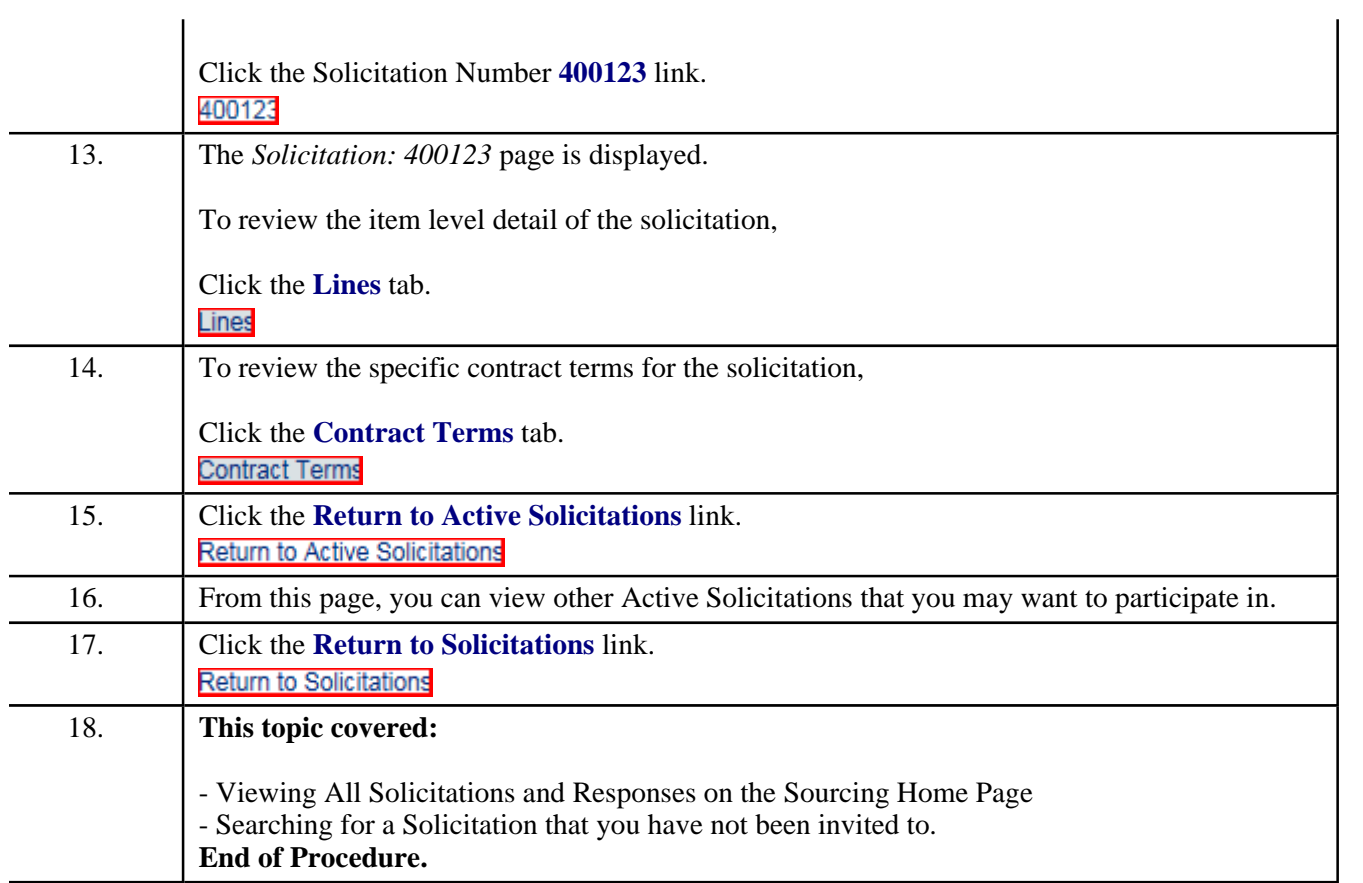